# Crowdsourcing tool for annotated speech corpora creation

### KHUSAINOV AIDAR INSTITUTE OF APPLIED SEMIOTICS KAZAN, RUSSIA

# Outline

1. Introduction

2. Broadcast speech annotation

> 3. Correcting annotations for crowdsourced audio

### **«Classical» approach:**

- Acoustic models => phonemes
- Pronunciation model => words
- Language model => phrase

### **End-to-end approaches:**

- Better accuracy, require a large amount of training data
- Using data for related languages; pre-trained models

### **Wav2vec2:**

- NLP/Computer Vision fields benefited from using self-supervised pretraining
- Allows to learn **robust** audio representations based **on unlabeled data**
- Masking fragments; model tries to distinguish the true speech representation from distractors (uniformly sampled from other masked fragments)

### **The main benefits:**

- For low-resourced language it's much easier to find unlabeled data
- ASR system becomes more robust to background noises, dialects, speakers

### **Main goals:**

- Collect required unlabeled and labeled Tatar speech corpora
- Try the approach with iterative self-supervised pretraining steps on audio data that is increasingly closer to the target domain

- 
- 
- Speech type: read speech

• Recordings' format: 16 kHz, 16 bps mono WAV PCM • Speakers: native speakers, Kazan dialect

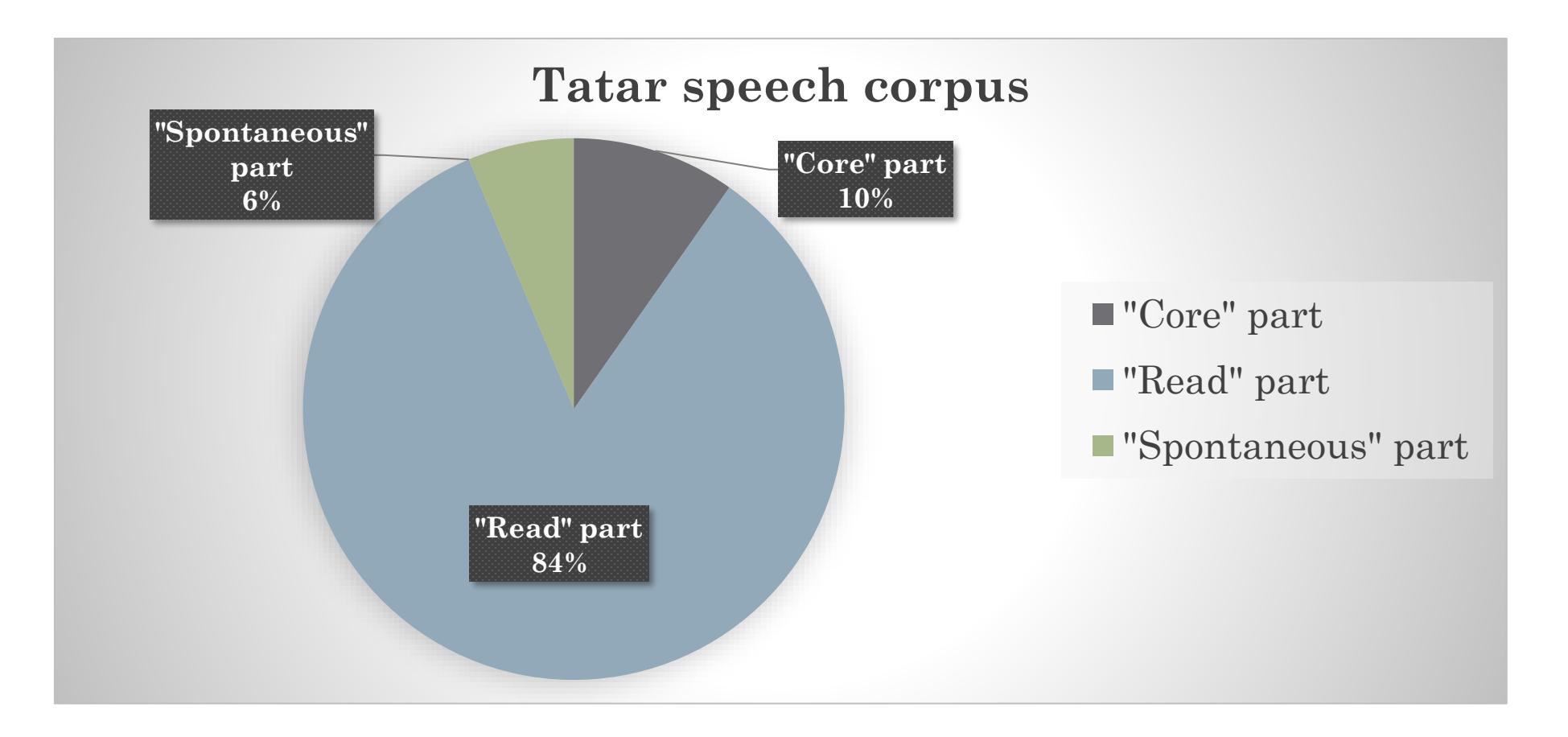

- Core part
	- Manually collected separate words and phrases
	- Phonetically full, max context
	- 251 speaker, average duration 0:01:58
	- Total duration 8:12:16
- Read part:
	- Rule-based selection from text corpus
	- 190 speakers, average duration 0:22:18
	- Total duration 70:39:00
- Spontaneous part:
	- Non-overlapping dialogues
	- $\cdot$  Total duration  $-5:19:33$

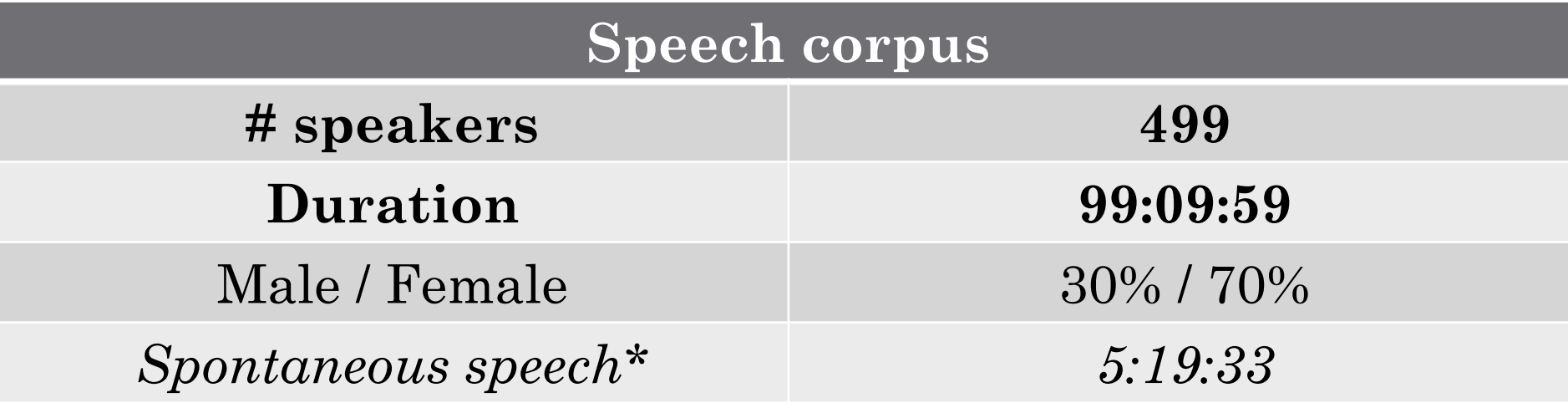

\* We're recording spontaneous speech too, but it's not annotated

### • **Annotation**

- Speaker's name
- Age
- Gender
- Native language
- Nationality
- Speech quality (expert's mark from 1 to 5)
- Dialect
- Microphone model
- Comment

# Outline

### 1. Introduction

2. Broadcast speech annotation

> 3. Correcting annotations for crowdsourced audio

**Main goal** – tools for corpus creation.

**1. Broadcast speech annotation web-tools**

[self-supervised approaches]

**2. Tool to check and correct annotations**

- ASP.Net Core
- React.js
- DDD (Domain Driven Design):
	- Infrastructure Layer
	- Domain layer
	- Application Layer
	- Service Layer
	- Presentation Layer
	- Client Applications

# 2. Project description **PostgreSQL**

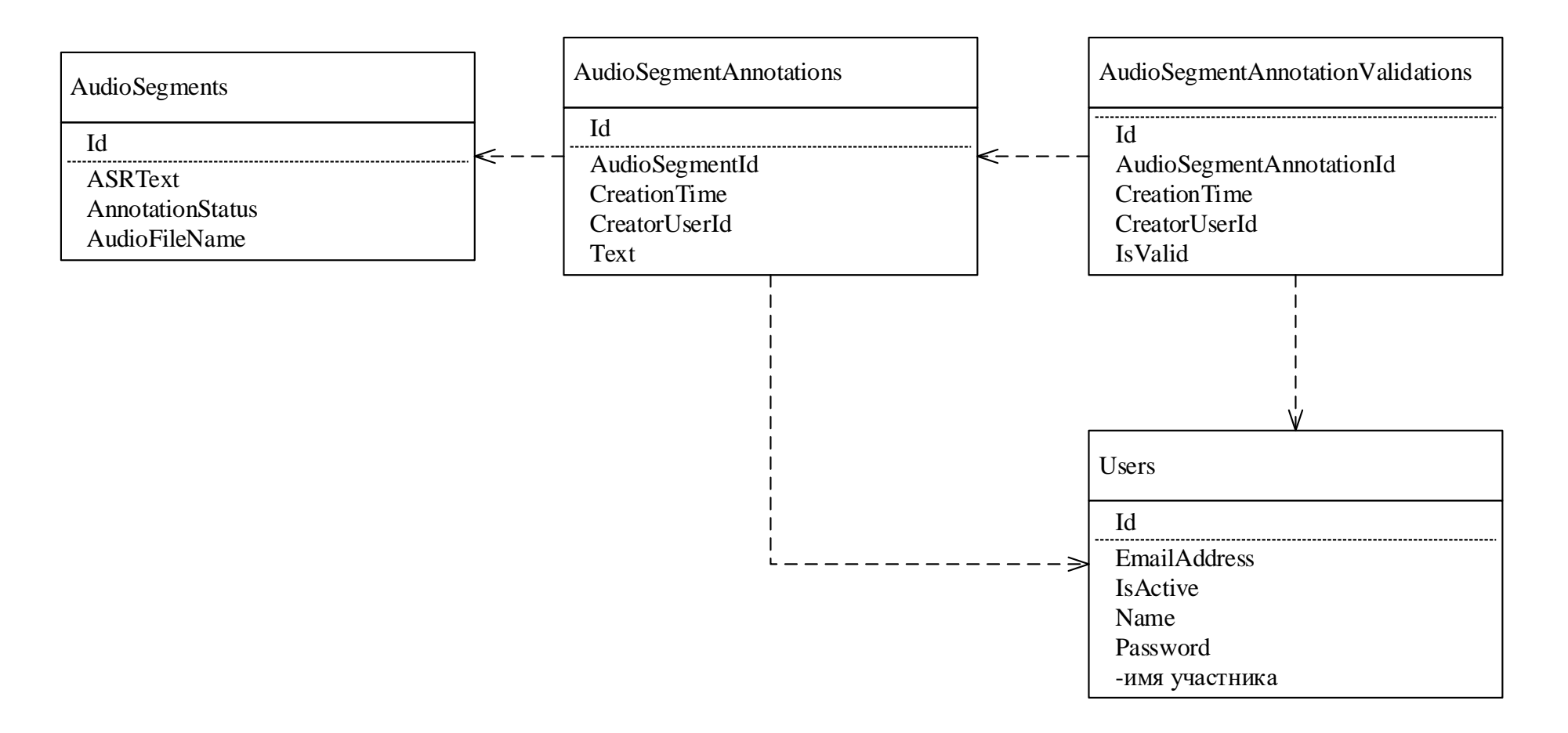

### **Basic functionality:**

- Audio files upload;
- VAD and splitting uploaded files into fragments;
- Web-form for annotating fragment;
- Web-form for validating made annotations;
- View status of annotation of all segments;
- Downloading the annotations.

### **View fragments' statuses**

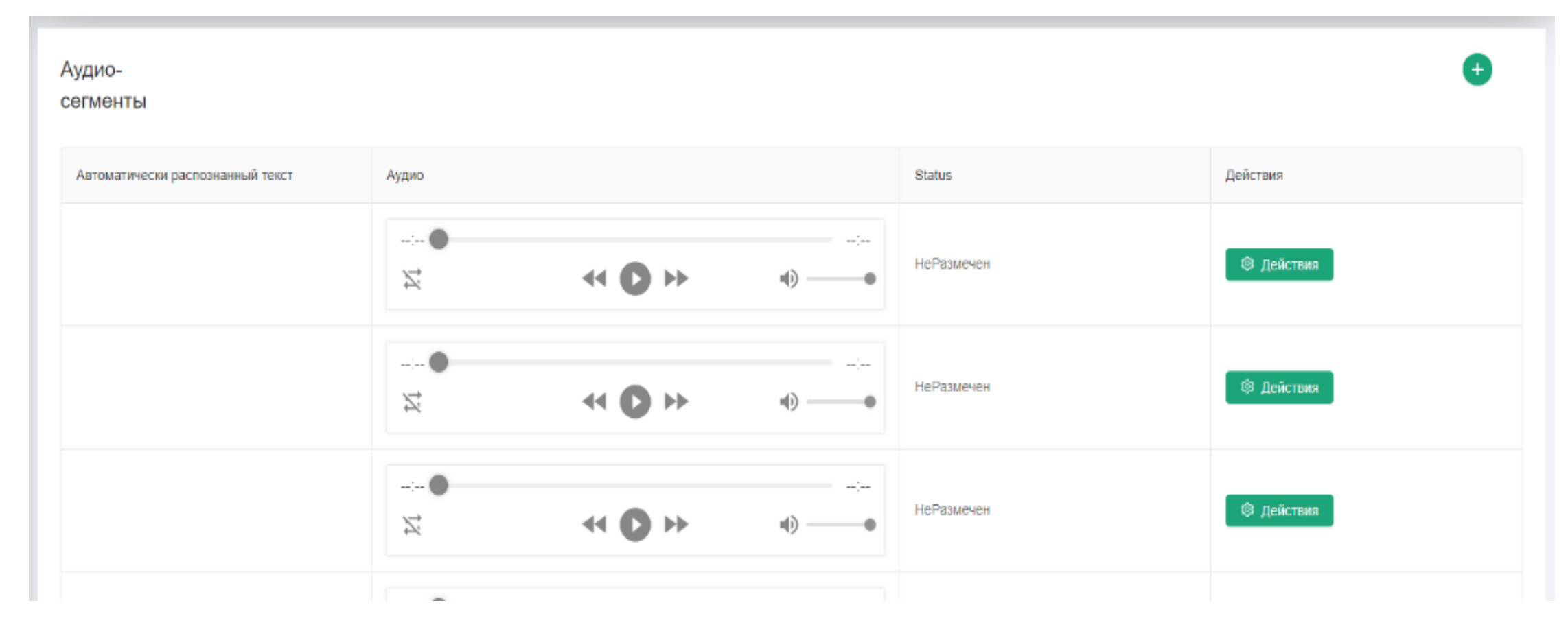

14

### **Annotating fragments**

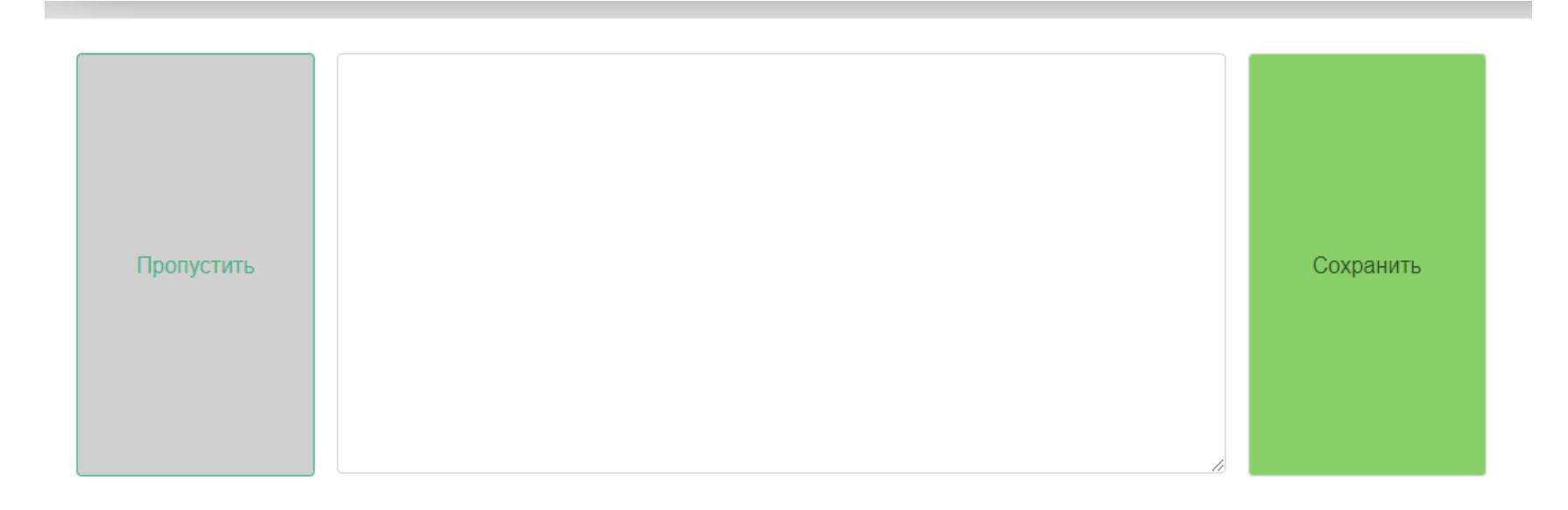

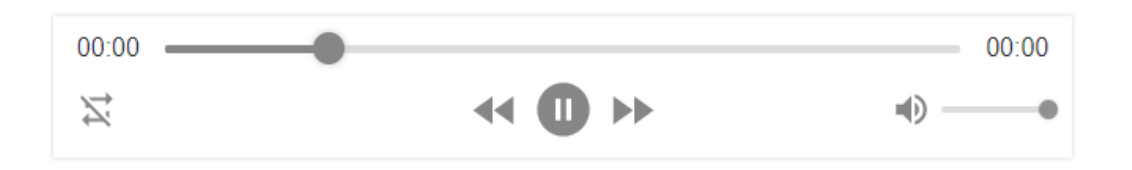

### **Validating fragments**

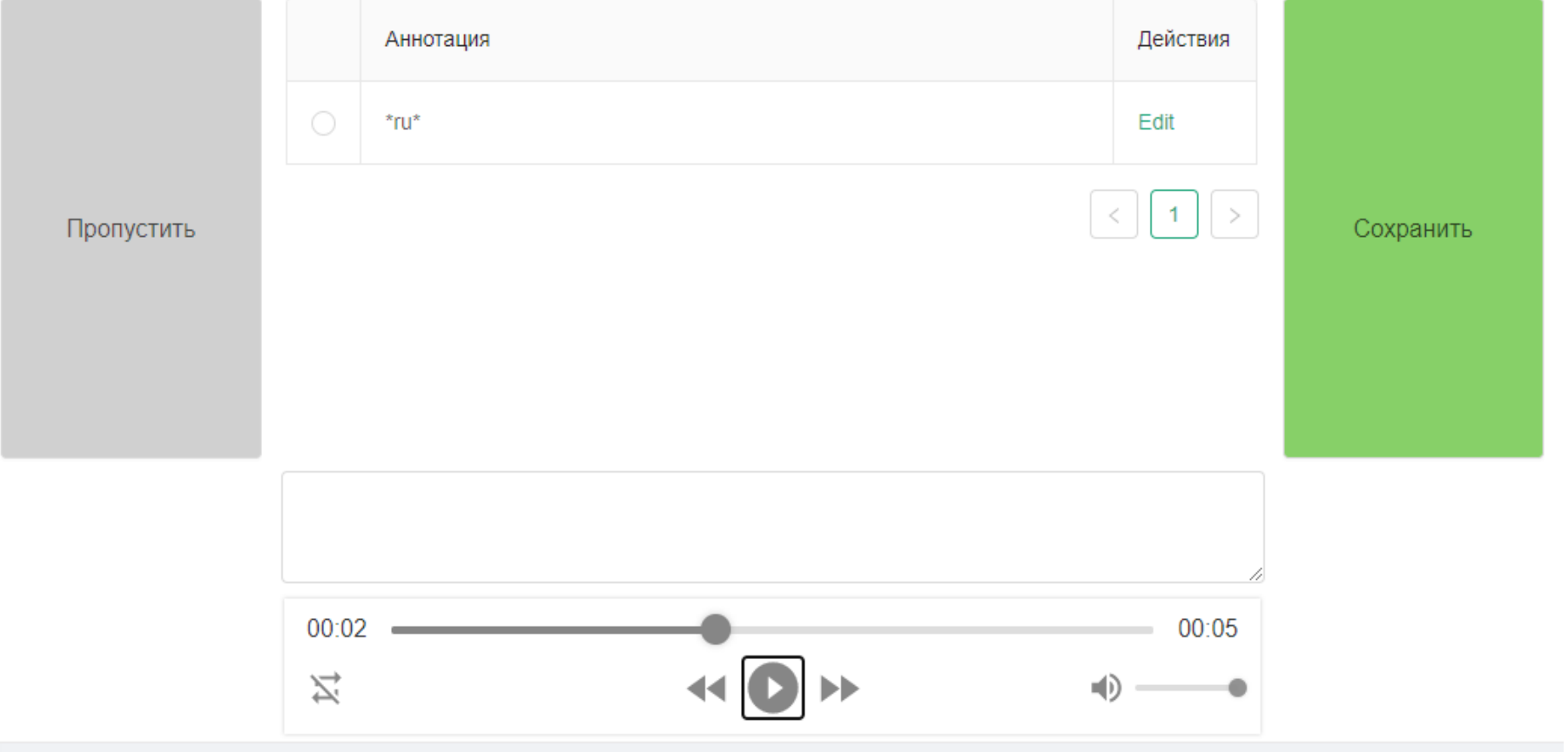

### 2. Project description **Initial data:**

- From TNV Planeta broadcast company;
- Recordings from December 2019;
- AVI video with mp3 96 kB/s stereo audio signal;
- Converted to 16 bps 16 kHz WAV;
- Total duration 733 hour.

**We manually selected segments for the first stage annotation:**

- News programs;
- Interviews;
- Talk-shows.

In total 40 segments (23 hours 21 minutes) have been uploaded to the system.

This gave us 22 432 audio fragments with a duration less than 15 seconds.

# Outline

### 1. Introduction

2. Broadcast speech annotation

> 3. Correcting annotations for crowdsourced audio

### 3. Telegram bot

#### **@TatarVoiceBot**

Goal – 500 hours

- 408 speakers
- 9 hours 28 minutes

#### **Commands:**

- 1. Next new phrase to read and send as voice message;
- 2. Correct record previous phrase again;
- 3. Skip to skip current phrase;
- 4. Statistics show user's and overall statistics;
- 5. Age select age interval;
- 6. Russian/Tatar/Help.

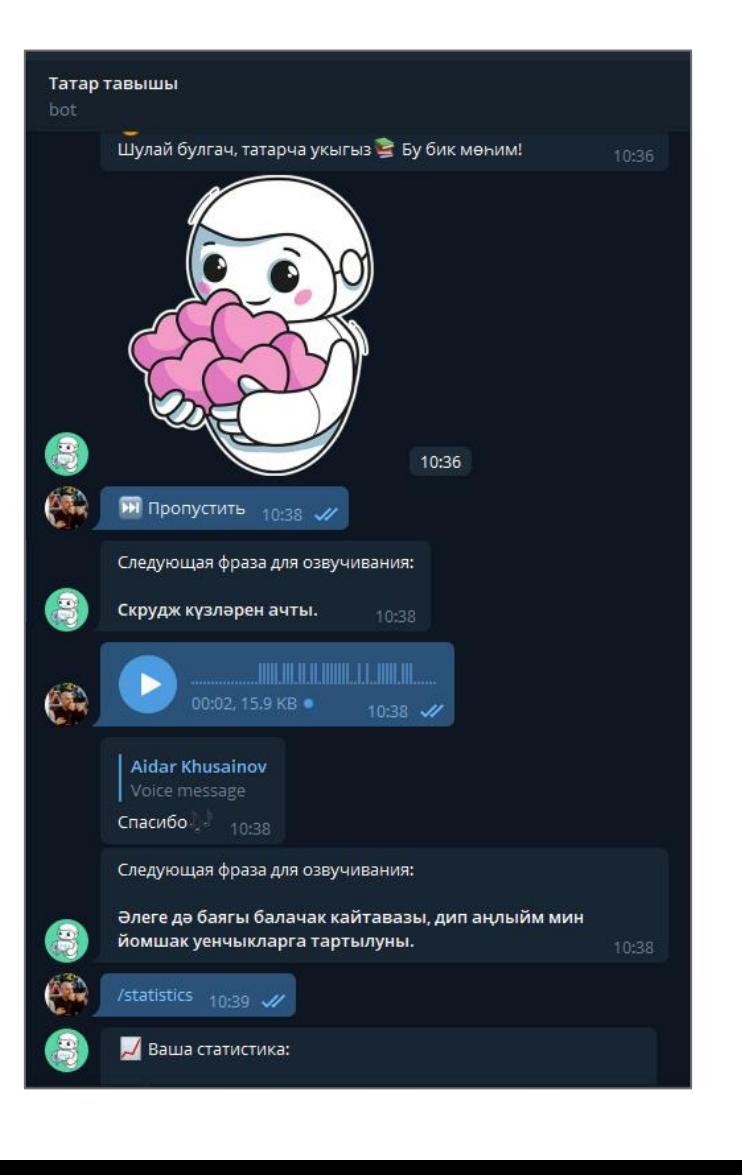

20

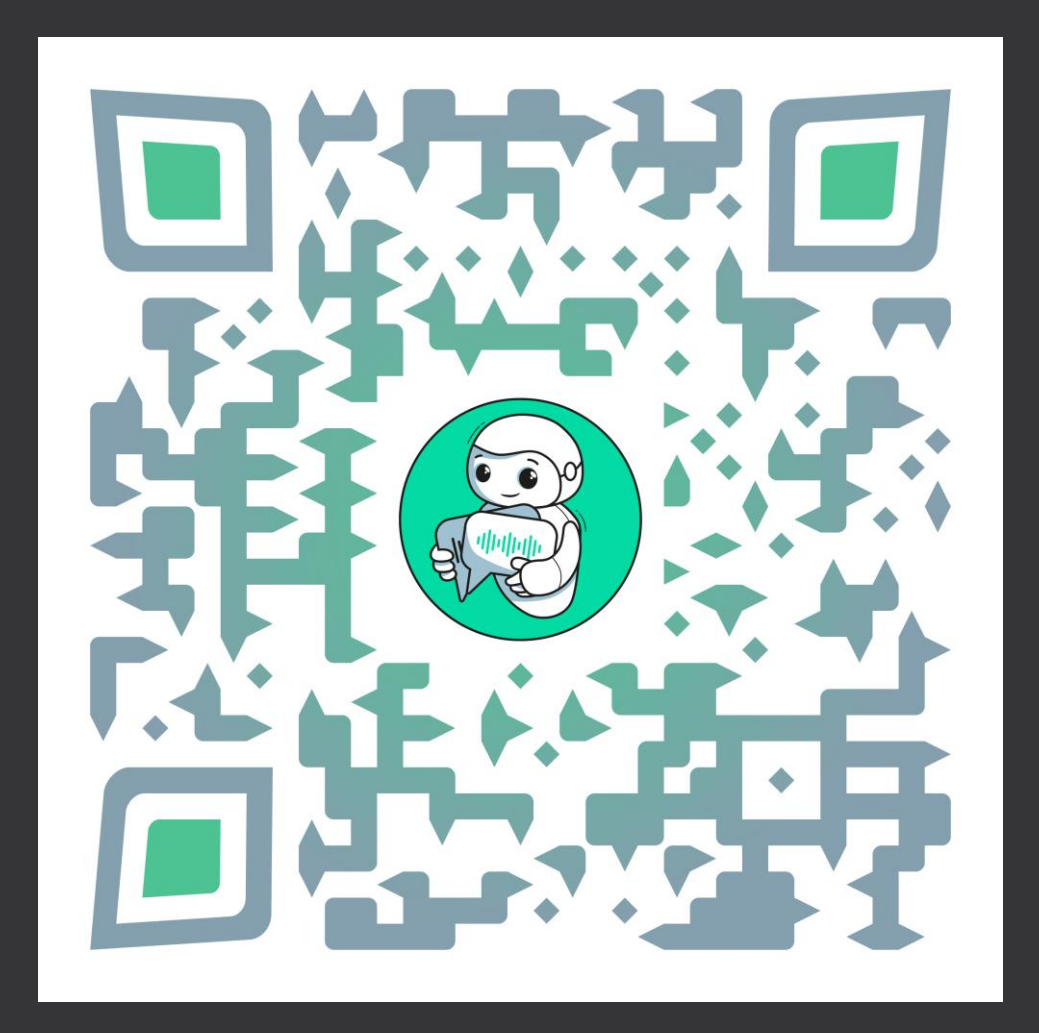

@TatarVoiceBot

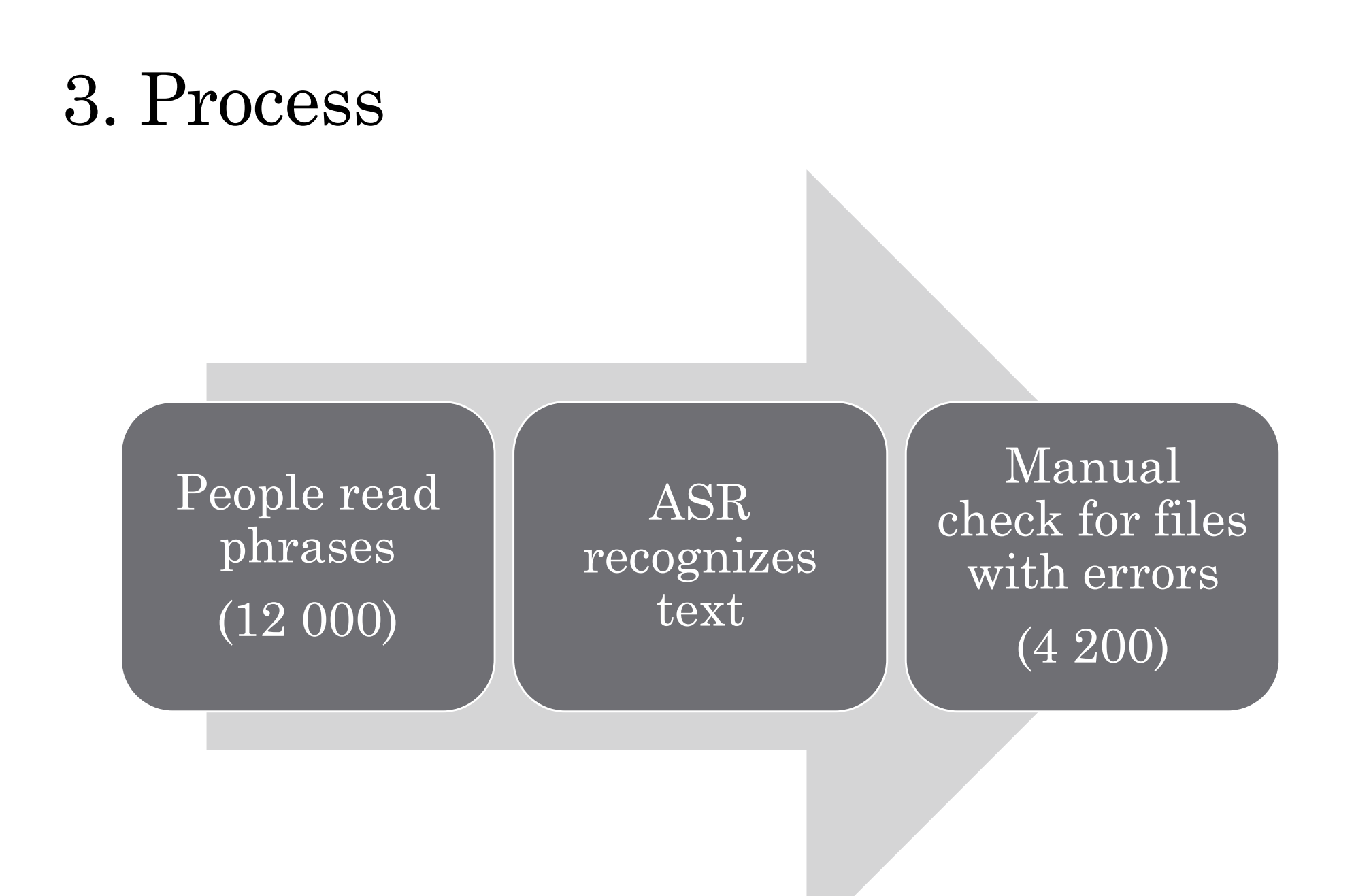

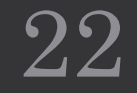

#### **https://github.com/heartexlabs/label-studio:**

- Allows to build universal platform for all Institute annotation tasks;
- Easy to configure for each task (interface, data, hotkeys, etc.);
- Local, free.

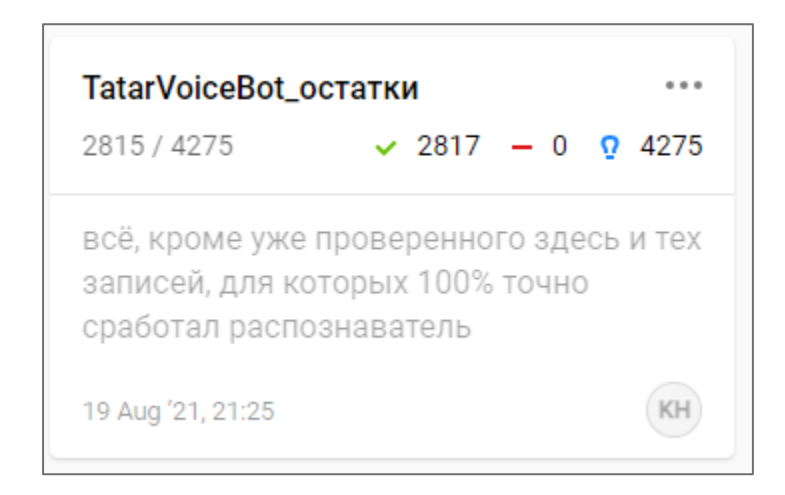

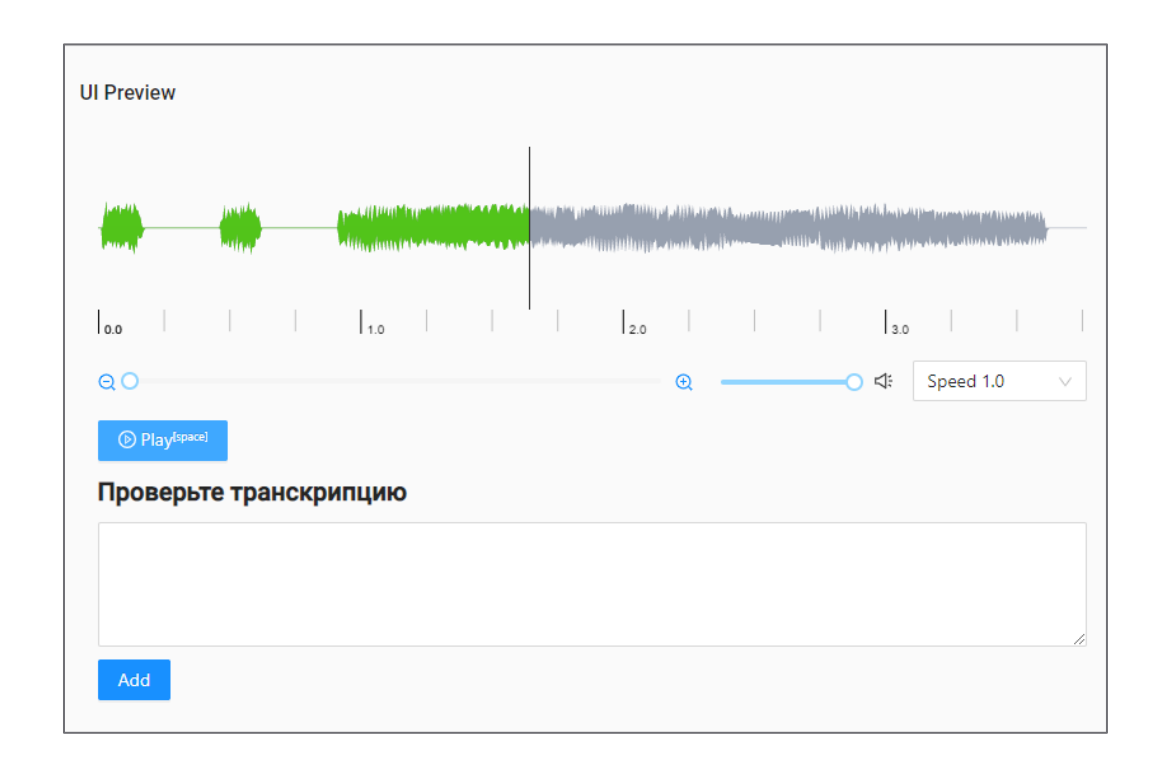

#### **Requirements:**

- Unlabeled dataset for SS steps;
- Labeled dataset for FT steps.

### **Labeled datasets:**

- 1. «Tatar Corpus»;
- 2. «Common Voice»;
- 3. [new] TV broadcasting;
- 4. [new] TatarVoiceBot.

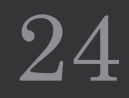

### **Unlabeled dataset:**

- 1. Audiobooks (read speech, recording studio) 114 hours;
- 2. TV broadcasting recordings for 1 month (spontaneous speech, bg noises, music) – 733 hours;
- 3. 2 radio stations archives (read and spontaneous, bg music) 215 hours;
- 4. 100 scientific lectures from YouTube (good SNR) 87 hours.

#### **Preprocessing**:

- 1. Audio track extraction;
- 2. Audio conversion to 16 bps 16 kHz mono format;
- 3. VAD;
- 4. Filtering short (<4.5 sec) and long (>30 sec) fragments.

#### **Statistics of final unlabeled dataset**

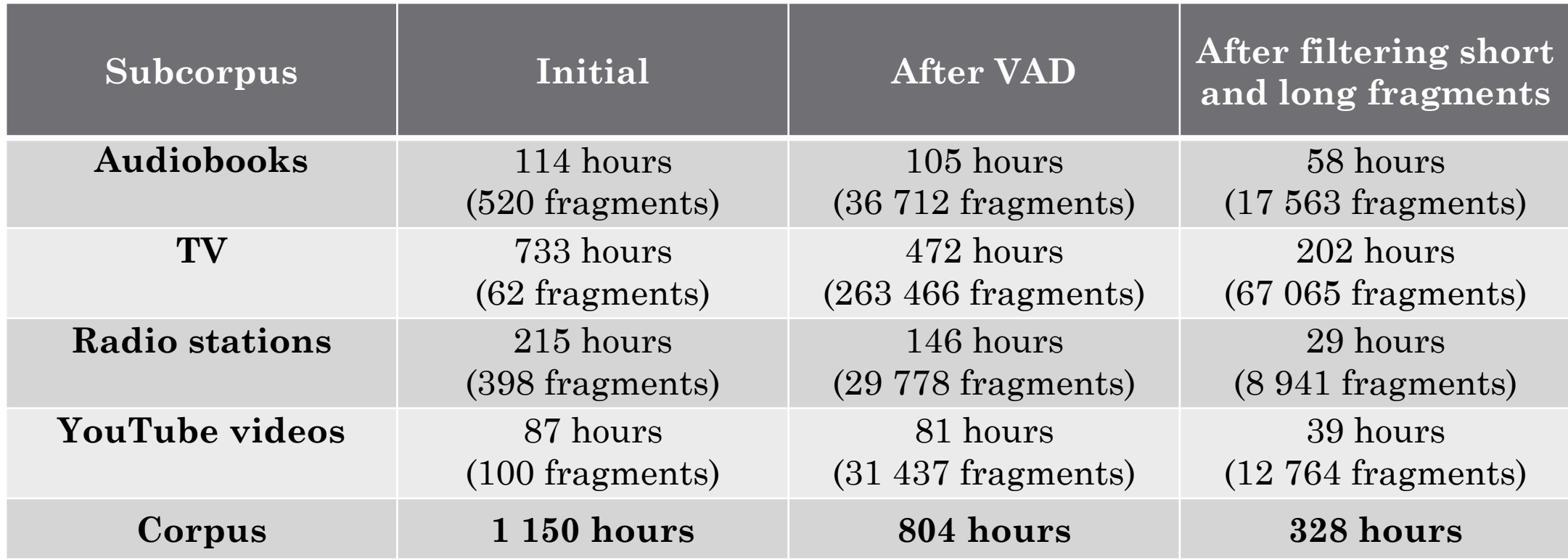

# Thank you

### Khusainov Aidar

khusainov.aidar@gmail.com